# **Adobe Photoshop 2020 License Key**

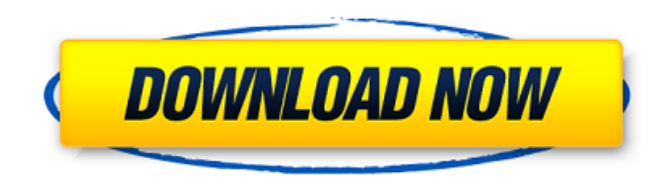

#### **Photoshop Free Download For Windows 7 2021 Crack+ Download**

More in T-SHIRT GALLERY Adobe Photoshop is a Photoshop CC or Photoshop CC 2019 program (the newest version available), which works on a Mac, a PC, or a mobile device. Photoshop is available for download from Adobe Creative Cloud. Steps that you may need to learn Photoshop, or that will be helpful in your workflow: 1. Loading and Saving Documents A common mistake for beginner users is trying to save a raster image. They generally choose "Save" from Photoshop's File menu instead of "Save As". When you open a Photoshop file to do a print, graphic design, or other type of project, you normally need to open it as a raster image, which is a rasterbased image format. With a raster image, it is very likely that you'll need to export the file to be able to put it into an application or a website. You have to save the image with a raster-based format, like.PSD,.JPG,.BMP, or.PNG. With.PSD images, you should first load it into Photoshop. Don't close the Photoshop window while you're working on the image. Creating a Digital Elevation Map 2. Saving a Document After you've loaded your Photoshop document, you can save it with a raster-based file format. 3. Creating a New Document You can also save a new document with a raster-based format, which means that you'll need to open Photoshop and choose the "File" menu from the main menu. By default, the default path is C:\Users\your-email-

address\AppData\Roaming\Adobe\Photoshop. 4. File Types You can see which file types Photoshop supports here. After you've opened Photoshop, click on "File" from the main menu. 5. Pixel Dimensions You can drag and drop images from your desktop or from your computer's file system. From the main menu, you can choose to "Open Image" or "File". After you open an image, it will have a pixel dimension: 6. Layers To add a layer to your image, click the "Layers" button or choose "Window" from the main menu. If you have an image with a locked layer,

#### **Photoshop Free Download For Windows 7 2021 Crack [March-2022]**

The software offers a simple and easy to use interface. It comes with features such as the ability to rotate, scale, crop and clean images and can be used to edit, create or enhance photographs, graphic and design files. All Photo

Editing Tools, such as red eye removal, noise reduction, exposure, filmstrip, special effects, brightness and contrast, and more are also available. When it comes to learning Photoshop, there are many resources out there that can help a beginner or professionals alike become better at using this software. By far, the best website is Official Adobe Photoshop Manuals. It comes with a wealth of detailed and concise PDF files that you can access from anywhere on the web. It covers all features of Adobe Photoshop, including the latest version. Adobe Photoshop Use & Application Tutorial One of the most important first steps to becoming a better Photoshop user is to develop a strong foundation and understanding of how Photoshop works. To that end, this page contains some of the best Photoshop tutorials and resources available online. They will help you to learn some basic application features and tricks using Photoshop, as well as use Photoshop for specific tasks. + Adobe Photoshop Tutorials Whether you're a beginner, or have a few years of experience in Photoshop, there are several online resources that can help you with your Photoshop projects and tutorials. In this list, we have divided the Photoshop tutorials into two parts. Part 1 contains the best Photoshop actions and tutorials. Part 2 contains tutorials and guides for the basics of Photoshop. Photoshop Tutorials for Beginners Below is a collection of some of the best Photoshop tutorials and online courses to help you start using the professional version of Photoshop, version CS6. This Adobe Photography and Photoshop tutorial is designed for beginners to learn about the interface and apply simple effects. It helps you to adjust sharpness and color balance of images. You'll learn how to convert color images to black and white, how to add a lens flare effect, how to simulate film grain and many more photo editing techniques. This Photoshop tutorial on Adobe Spark is an easy to follow set of three articles which teach you how to use Photoshop and Lightroom to enhance your images and apply various effects. It includes an extensive stepby-step instruction of some of the most common Photoshop techniques. This Photoshop tutorial gives a detailed step by step guide on using Photoshop to create a photo project. It includes tips and hints for 05a79cecff

### **Photoshop Free Download For Windows 7 2021 Keygen**

Extracting a Color ![Extract a color](/images/core/spot-brushes-extract-color.png) Spot Brushes are perfect for painting over a spot in an image. You can add color to the spot or repair a scratch in an image. When you paint over a spot, the Spot Brush creates a new spot in the area that it overlaps.

#### **What's New in the?**

FREE now and never miss the top politics stories again. SUBSCRIBE Invalid email Sign up fornow and never miss the top politics stories again. We will use your email address only for sending you newsletters. Please see our Privacy Notice for details of your data protection rights. Senior officials in the North have stepped up calls for foreign workers to be brought in to Germany amid the ongoing refugee crisis. Although an offical ban remains in place, Germany has given people with refugee status permission to enter the country. The "massive arrival of refugees has made it clear that the country must look at the question of the necessary extension of the temporary increase of the cap for the admission of refugees," said the statement from the North's Interior Ministry. GETTY Chancellor Angela Merkel has stepped up calls for foreign workers to be brought in Ms Merkel said there were severe shortages of qualified workers This is a development we all have to react to German Interior Minister Thomas De Maiziere Ms Merkel said there were severe shortages of qualified workers in Germany amid a growing migrant crisis. She called on Chancellor Angela Merkel's CDU party to follow suit and ask for "voluntary additional deportations" of asylum seekers. The call follows a letter from 30 German mayors to Ms Merkel in which they warned the country's fragile social fabric and security would be at risk if the country was unable to work to full capacity. Immigrants are already being relocated to Belgium and France before coming to the UK and Germany. WHAT IS THE ULTIMATE DEAL? Fri, February 24, 2016 The ultimate deal: what is the Government's deal with the EU to leave the union? Play slideshow REUTERS 1 of 11 The Prime Minister has agreed a basic deal with Brussels\*Your name this made me so happy to read before bed Your awesome writing style OMG WHAT AN AWESOME YOU ARE YOUR AWESOME! I love it all and the fact that at no point did I feel bored Your story, with all its twists and turns were just so different and surprising And so clever :) Not to mention just plain wonderful As you can see it won the contest for me And yes I have a reason for this, because you've won. Hacker News css issue - tanglesome Hi all, Has anybody else noticed that the latest version of HN css code has a strange behavior? I updated to the latest version and the layout is broken

## **System Requirements:**

• OS: Windows 7 (64-bit) • Processor: Intel i3-2105T / AMD FX-6100 • Memory: 4 GB • Video: DirectX 11 capable video card • DirectX: Version 11 • Resolution: 800 x 600 • Hard Drive: 3 GB free space • Internet Connection: Broadband Internet connection • Sound Card: DirectX Compatible • Mouse: Standard USB Mouse • Keyboard: Standard USB Keyboard • Extra Notes: May work best with a gamepad

<http://rastadream.com/?p=24614>

<https://kramart.com/photoanimator-plugin-for-animated-effect/>

<http://epicphotosbyjohn.com/?p=15980>

[https://turbulentelevenvansissi.nl/wp-](https://turbulentelevenvansissi.nl/wp-content/uploads/2022/07/60_photoshop_color_lookup_presets_free_download.pdf)

[content/uploads/2022/07/60\\_photoshop\\_color\\_lookup\\_presets\\_free\\_download.pdf](https://turbulentelevenvansissi.nl/wp-content/uploads/2022/07/60_photoshop_color_lookup_presets_free_download.pdf)

<http://marrakechtourdrivers.com/advert/photoshop-cs3-update-free-download/>

[https://cdn.scholarwithin.com/media/20220701002621/Photoshop\\_Elements\\_200220\\_Released\\_for.pdf](https://cdn.scholarwithin.com/media/20220701002621/Photoshop_Elements_200220_Released_for.pdf)

<https://resistanceschool.info/photoshop-2018/>

<http://escortguate.com/adobe-photoshop-cs6/>

<https://dawnintheworld.net/from-time-to-time-we-provide-custom-fonts-for-our-customers/>

<https://mandarinrecruitment.com/system/files/webform/gilevar166.pdf>

[https://detnenstapsho1986.wixsite.com/doctconthopli/post/adobe-photoshop-cc-2014-for-mac-without-crack](https://detnenstapsho1986.wixsite.com/doctconthopli/post/adobe-photoshop-cc-2014-for-mac-without-crack-better)[better](https://detnenstapsho1986.wixsite.com/doctconthopli/post/adobe-photoshop-cc-2014-for-mac-without-crack-better)

<https://mynaturalhomecuresite.com/myanmar-fontmyanmar-font-download/>

<https://www.taxconsult.be/fr/system/files/webform/jobs/photoshop-download-for-windows-7.pdf>

<https://ninja-hub.com/size-download-time-photoshop/>

<http://saddlebrand.com/?p=35545>

<https://postgradasia.com/system/files/webform/vlaell851.pdf>

<https://coquenexus5.com/download-adobe-photoshop-cs5-portable-how-to-make-turnkey-your-own-web-site/>

<https://mohacsihasznos.hu/advert/photoshop-elements-download-help-support/>

[https://marido-caffe.ro/wp-content/uploads/2022/07/Photoshop\\_Cs2\\_Activation\\_Code.pdf](https://marido-caffe.ro/wp-content/uploads/2022/07/Photoshop_Cs2_Activation_Code.pdf)

[https://guapolocotattoo.it/wp-](https://guapolocotattoo.it/wp-content/uploads/2022/07/25_Download_Free_PSD_Flyer_Template_Free_Vector_Mockup.pdf)

[content/uploads/2022/07/25\\_Download\\_Free\\_PSD\\_Flyer\\_Template\\_Free\\_Vector\\_Mockup.pdf](https://guapolocotattoo.it/wp-content/uploads/2022/07/25_Download_Free_PSD_Flyer_Template_Free_Vector_Mockup.pdf)